# **Computer Programming Bachelor in Biomedical Engineering Bachelor in Applied Mathematics and Computing Course 2020 / 2021**

# **Exercise Sheet 3 - SOLUTIONS Conditional Statements**

# **Content Table**

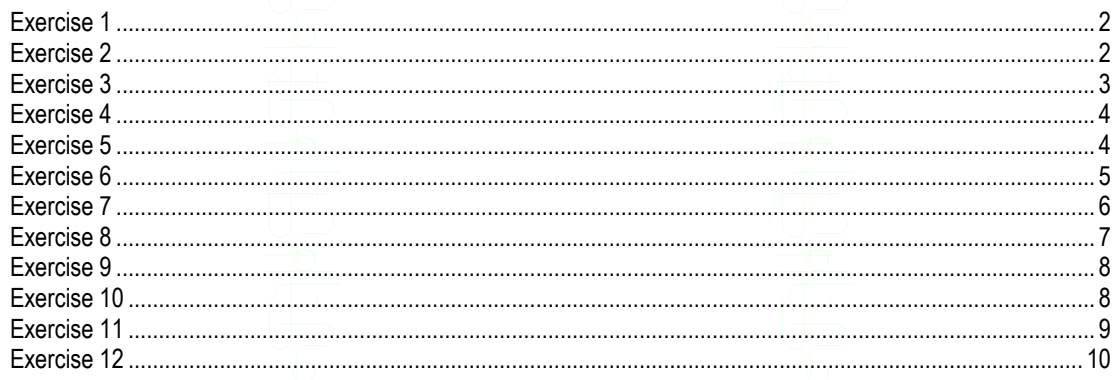

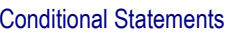

<span id="page-1-0"></span>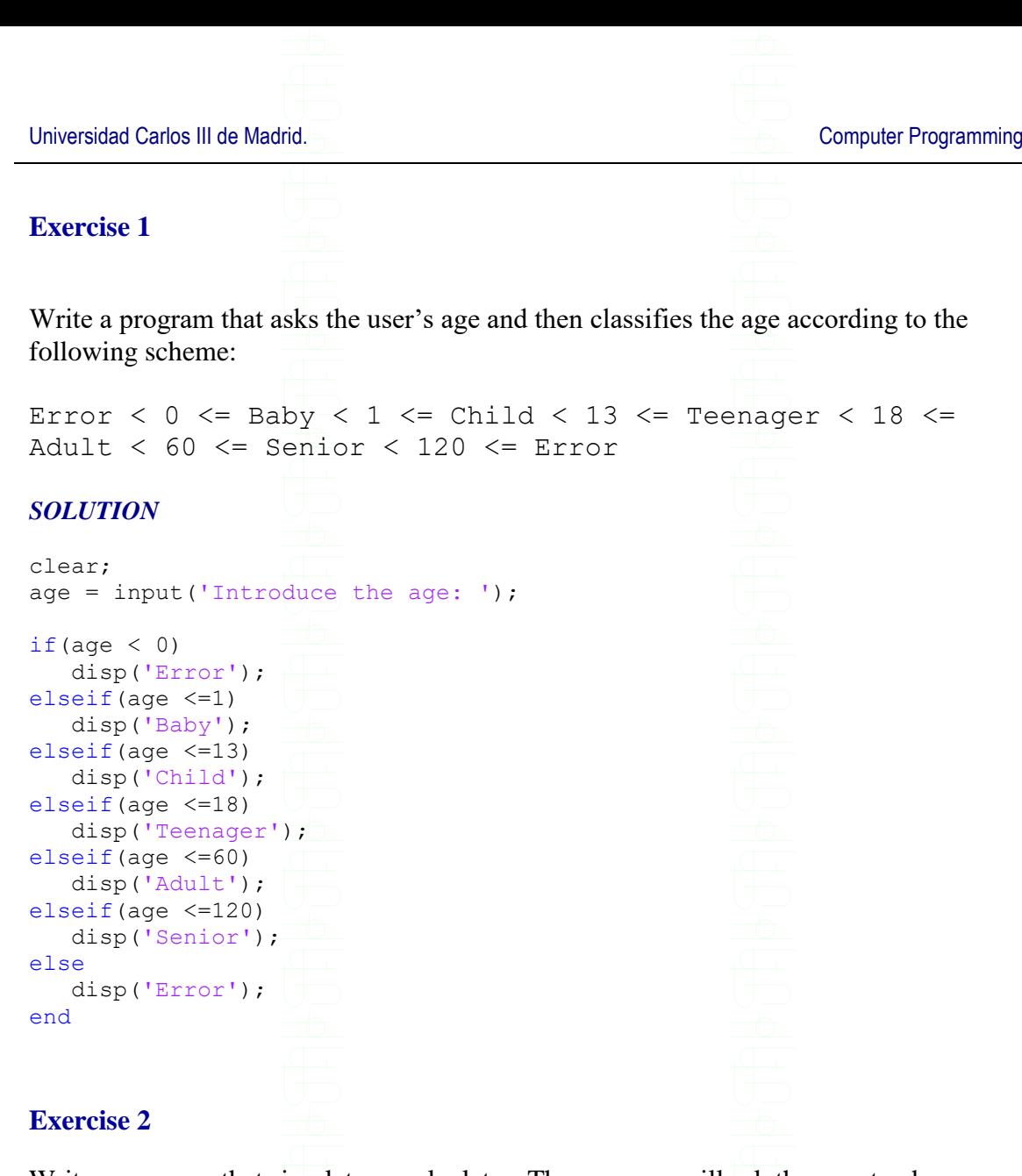

<span id="page-1-1"></span>Write a program that simulates a calculator. The program will ask the user to choose an operation: addition (number 1), subtraction (number 2), multiplication (number 3) or division (number 4). Then, it will ask the user to introduce 2 values and display the result of the selected operation.

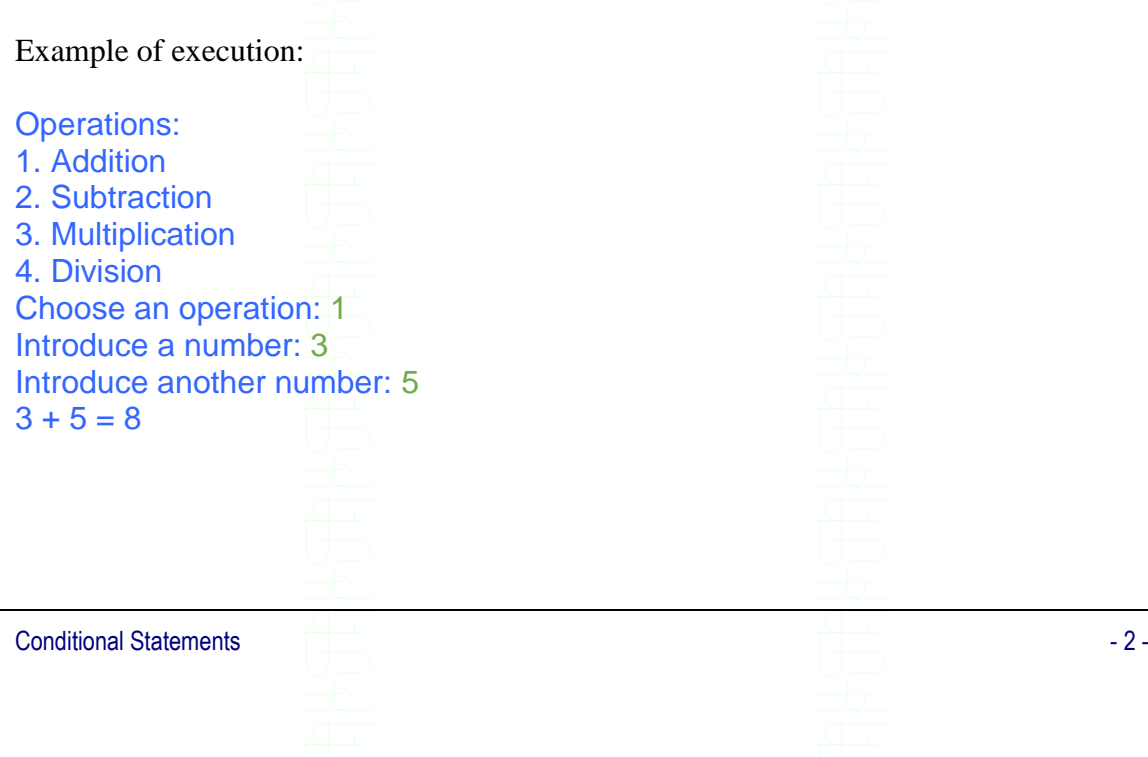

Universidad Carlos III de Madrid. Computer Programming Computer Programming

# *SOLUTION*

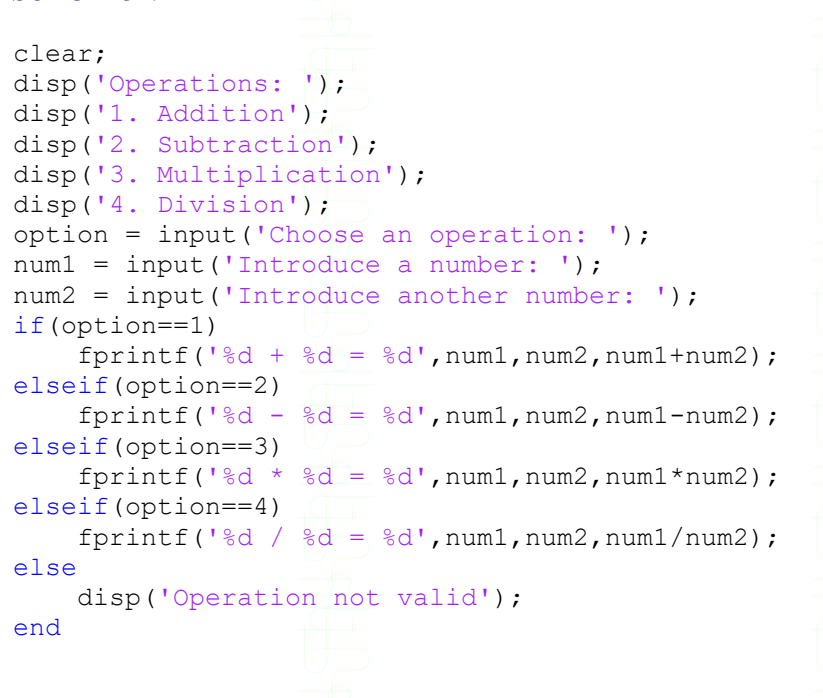

# <span id="page-2-0"></span>**Exercise 3**

Write a program that receives 5 numbers. Then, it asks the user if he/she wants to display these numbers in the order they were introduced or in reverse order, and displays them.

Example of execution:

Introduce number 1 of 5: 4 Introduce number 2 of 5: 2 Introduce number 3 of 5: 8 Introduce number 4 of 5: 6 Introduce number 5 of 5: 1 Do you want to print them in reverse order? (y/n): y 1 6 8 2 4 *SOLUTION* clear; num1 = input('Introduce number 1 of 5: '); num2 = input('Introduce number 2 of 5: '); num3 = input('Introduce number 3 of 5: '); num4 = input('Introduce number 4 of 5: ');  $num5 = input('Introduce number 5 of 5: ');$ reverse = input ('Do you want to print them in reverse order?  $(y/n)$ : ','s'); if(reverse  $== 'y')$  fprintf('%d %d %d %d %d',num5,num4,num3,num2,num1); else fprintf('%d %d %d %d %d',num1,num2,num3,num4,num5); end

Conditional Statements - 3 -

#### <span id="page-3-0"></span>**Exercise 4**

Write a program that asks the user to introduce the coordinates of two points and indicates which one is closer to the axes center  $(0, 0)$ , or if the two of them are at the same distance.

Example of execution:

Introduce x1: 2 Introduce y1: 2 Introduce x2: 3 Introduce y2: 4 The first point is closer

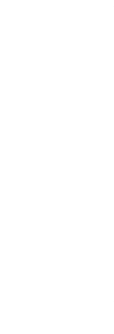

Note: to calculate the square root of a number you can use the MATLAB function **sqrt**. Type *help sqrt* in the command line for more information

#### *SOLUTION*

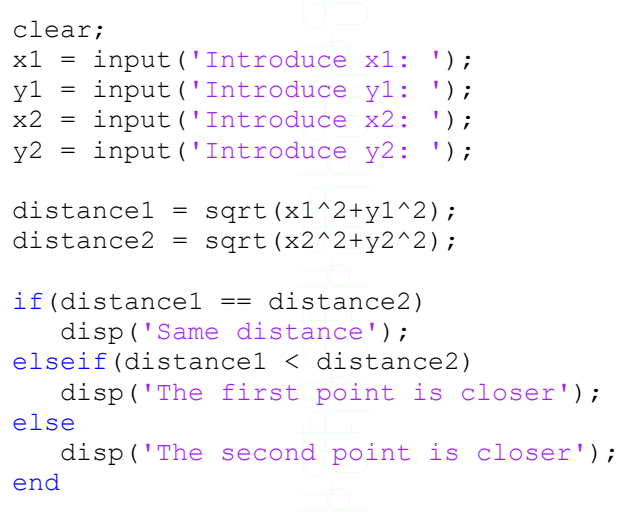

# <span id="page-3-1"></span>**Exercise 5**

Modify the ATM program we did in the previous class so that it now informs the user if the quantity is valid or invalid (smaller than 20, not multiple of 10 or greater than 600). In the latter case it also describes the reason why the quantity is invalid.

Conditional Statements - 4 - Examples of execution: Introduce a quantity: 35 Error. Quantity is not valid The quantity is not a multiple of 10 Introduce a quantity: 10 Error. Quantity is not valid

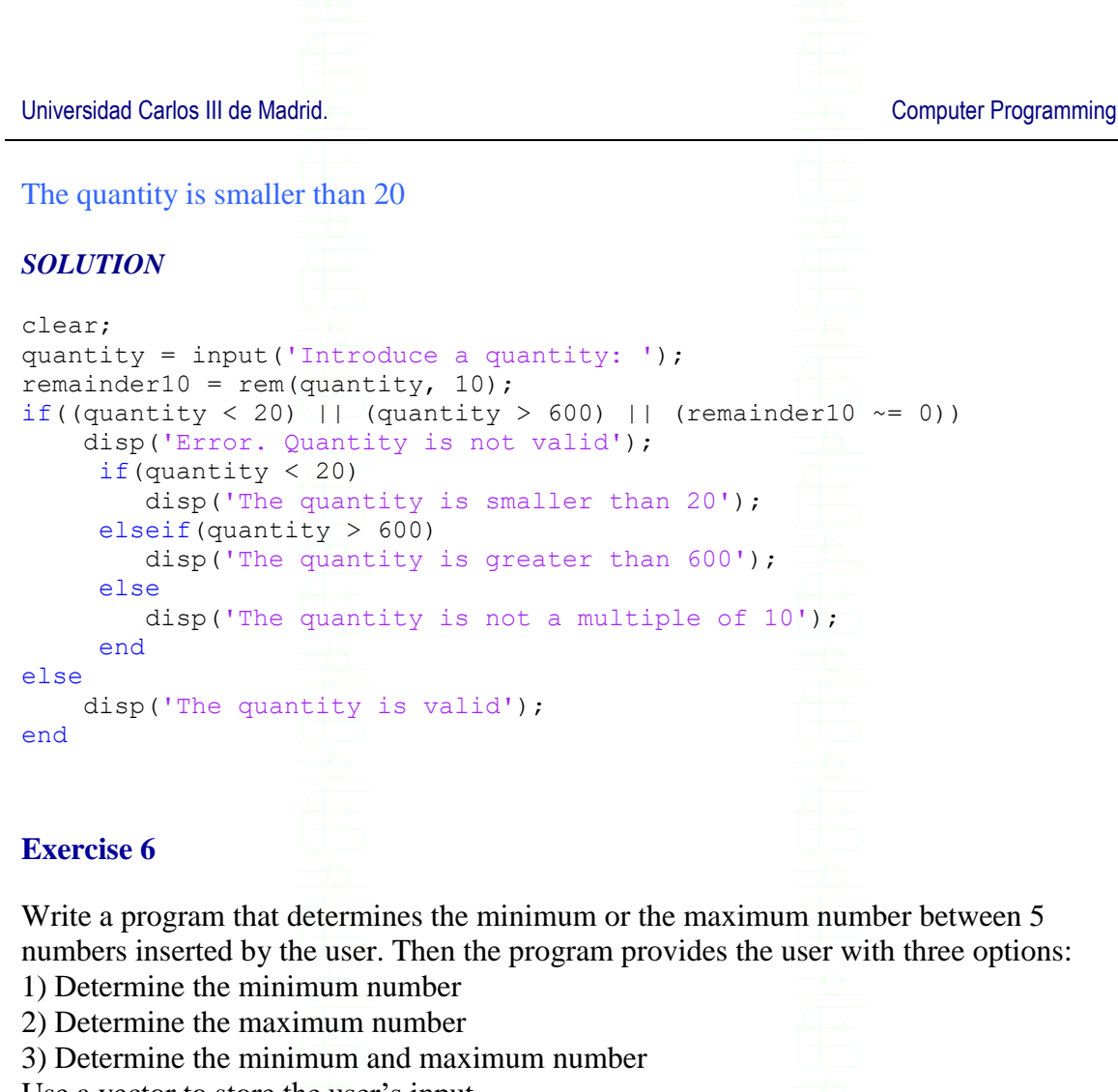

<span id="page-4-0"></span>Use a vector to store the user's input.

Use the MATLAB functions **min** and **max** to obtain the results.

Type *help min* or *help max* in the command line for more information.

Example of execution: Insert element 1: 3

Insert element 2: 4 Insert element 3: 6 Insert element 4: 7 Insert element 5: 3 Operations: 1 -Obtain the minimum 2 -Obtain the maximum 3 -Obtain the minimum and maximum Which operation do you want to perform? 2 The maximum number is 7

Universidad Carlos III de Madrid. And The Computer Programming Computer Programming *SOLUTION* clear; vect = zeros $(1, 5)$ ;  $vect(1) = input('Insert element 1: ');$ vect(2) = input('Insert element  $2: '$ ); vect(3) = input('Insert element 3: '); vect(4) = input('Insert element 4: '); vect(5) = input('Insert element 5: '); disp('Operations: '); disp('1 -Obtain the minimun'); disp('2 -Obtain the maximun'); disp('3 -Obtain the minimum and maximum'); operation = input ('Which operation do you want to perform? '); if(operation  $== 1)$ ) fprintf('The minimum number is %d\n', min(vect)); elseif(operation == 2) fprintf('The maximum number is %d\n', max(vect)); elseif(operation  $==$  3) fprintf('The minimun and maximun numbers are %d and %d\n', min(vect),max(vect)); else disp('Wrong operation number'); end

# <span id="page-5-0"></span>**Exercise 7**

Write a program to convert a letter grade 'A', 'B', 'C', 'D' or 'F' to a numerical grade. The letter grades 'A', 'B', 'C', and 'D' correspond to 90, 80, 70, and 60 respectively, and a letter 'F' corresponds to 40. The program asks the user to introduce a letter grade, and whether it is necessary to add any positive or negative extra marks. Positive marks increase the base grade with 0.5 point each, and negative marks decrease the grade with 0.5. Note that no student should score higher than 100 or lower than 0.

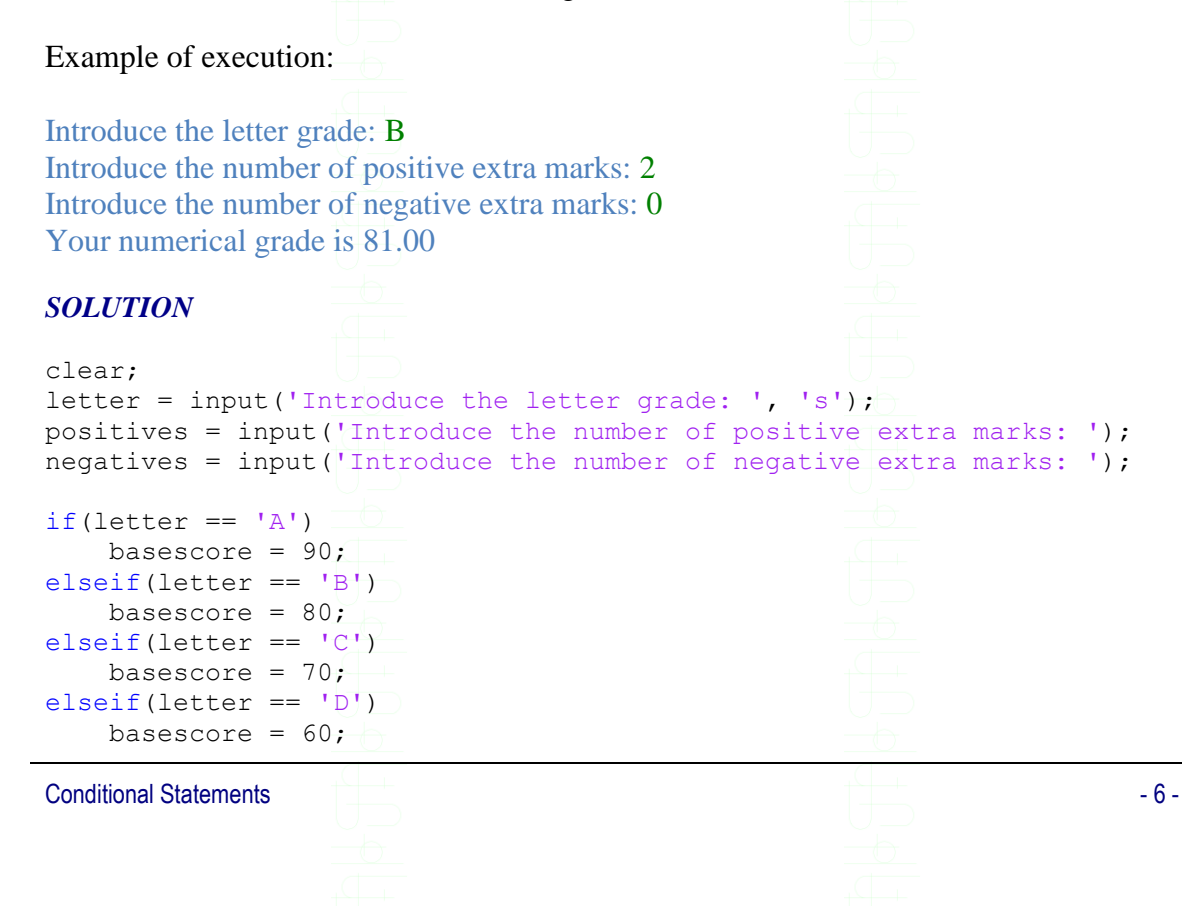

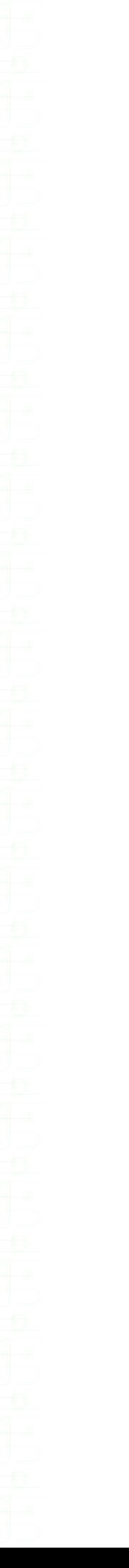

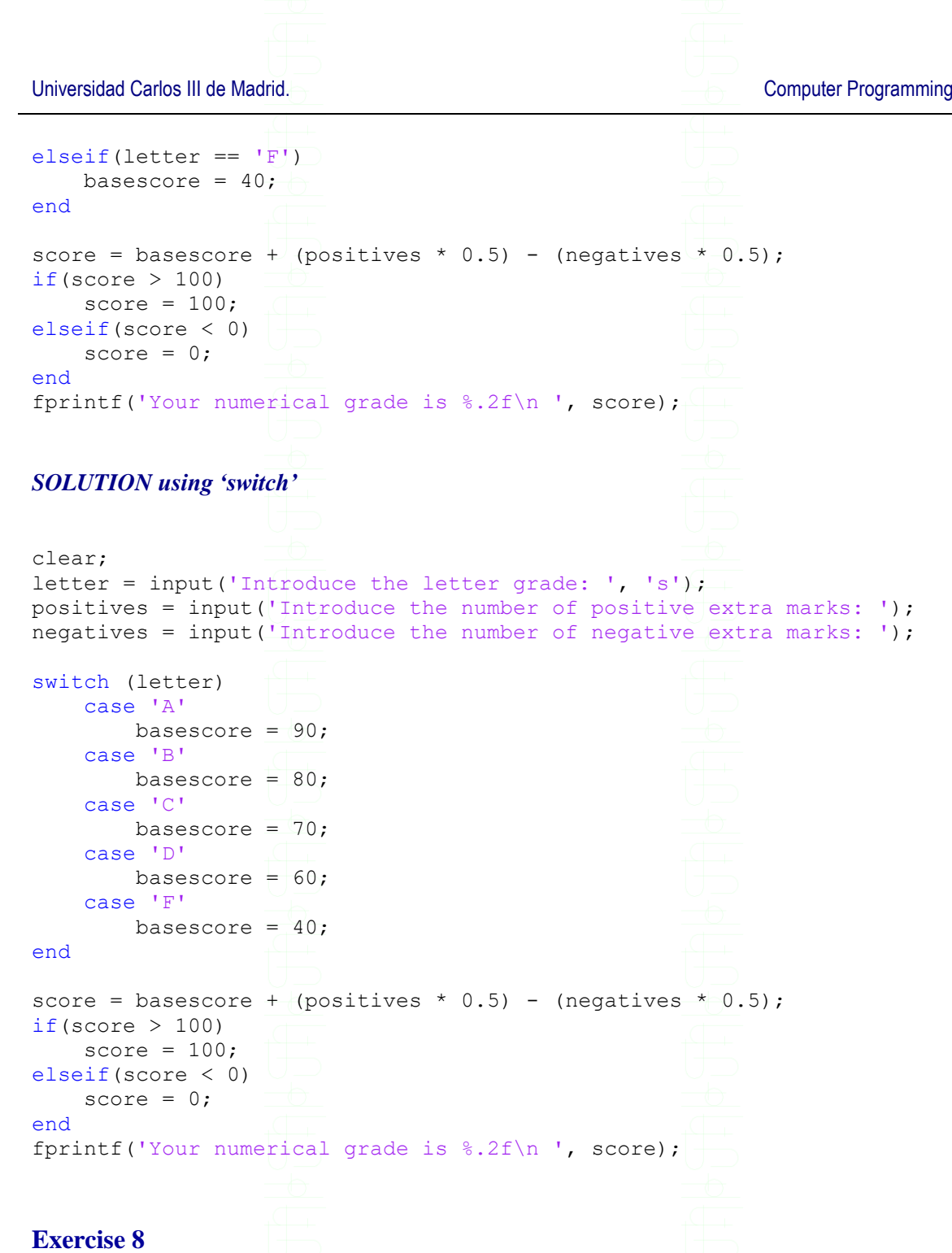

<span id="page-6-0"></span>Write a program that asks the user to introduce two numbers and determines whether one of these numbers can be divided by the other.

Examples of execution:

Introduce a number: 3 Introduce another number: 12 12 can be divided by 3 Introduce a number: 12 Introduce another number: 3 12 can be divided by 3 Introduce a number: 3

**Conditional Statements**  $\overline{\phantom{a}}$  - 7 -

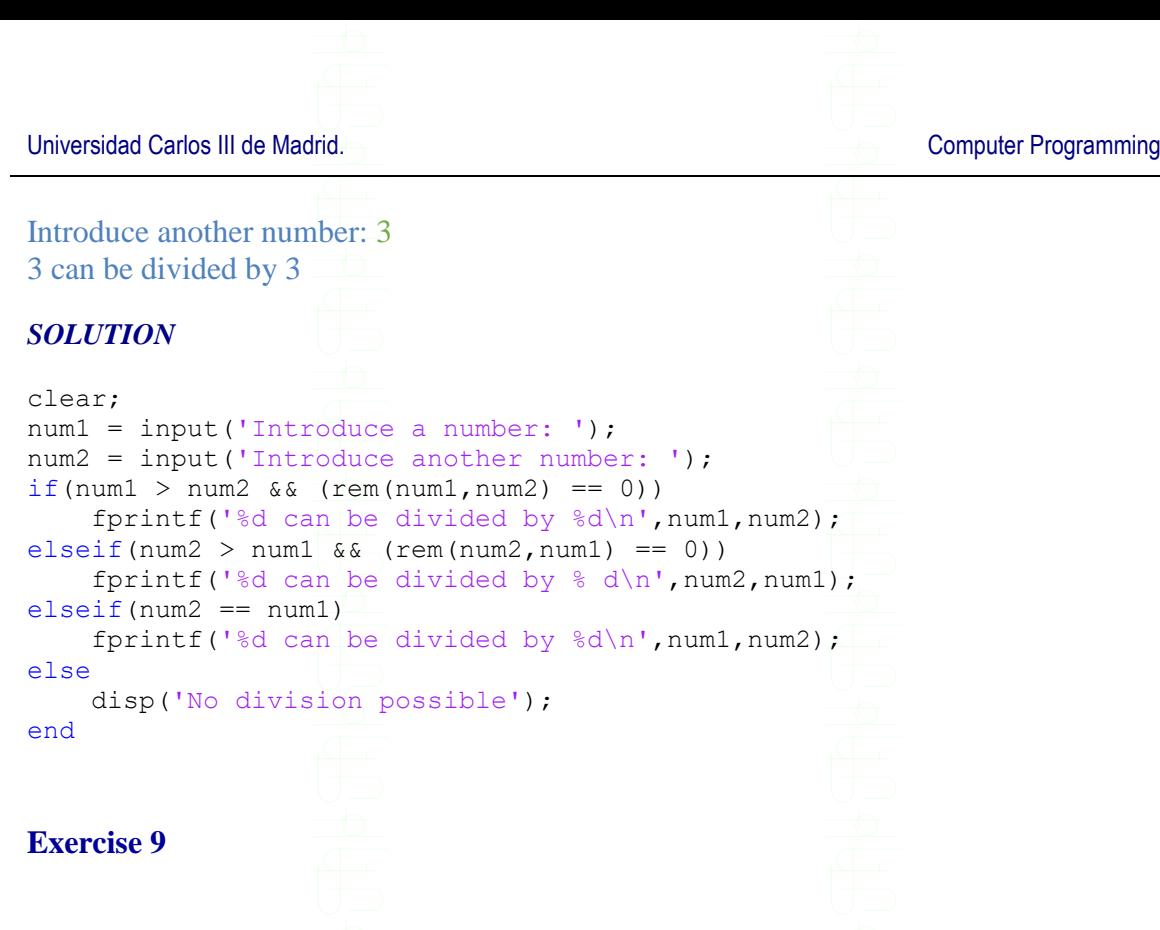

<span id="page-7-0"></span>Write a program that, given a year introduced by the user, figures out whether the year is a leap year. Note: Leap years are multiples of 4, but each 400 years it is necessary to discount 3 leap years. To do this, years that are multiples of 100 are not leap years with the exception of the ones that are multiples of 400.

#### *SOLUTION*

```
clear;
year = input('Introduce a year: ');
if((rem(year, 4) == 0) & (rem(year, 100) ~= 0) || (rem(year, 400) == 0))
     disp('This is a leap year');
else
     disp('This is not leap year');
end
```
### <span id="page-7-1"></span>**Exercise 10**

An insurance company needs to know which group of drivers will be given a discount. The discount will be applied whenever one of the following possibilities applies:

- The driver is a woman over 27, and no accidents have been reported in the last year.
- The driver is a man over 27, and no accidents have been reported in the last two years.
- The driver is a not over 27, and no accidents have been reported in the last five years.

Write a program that asks the user to introduce all the necessary data from the driver and identifies if he/she is eligible for a discount.

Example of execution:

Conditional Statements - 8 -

<span id="page-8-0"></span>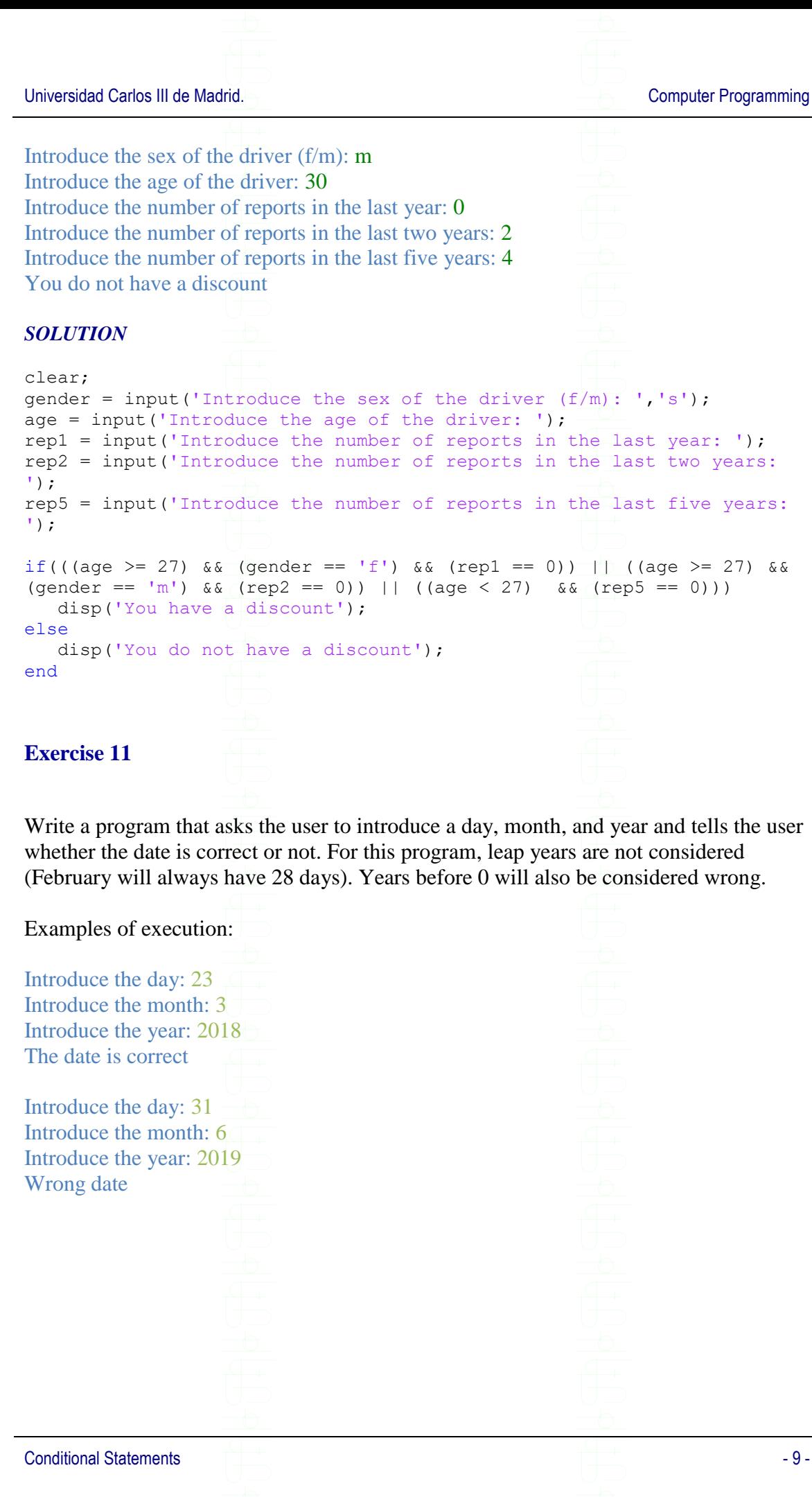

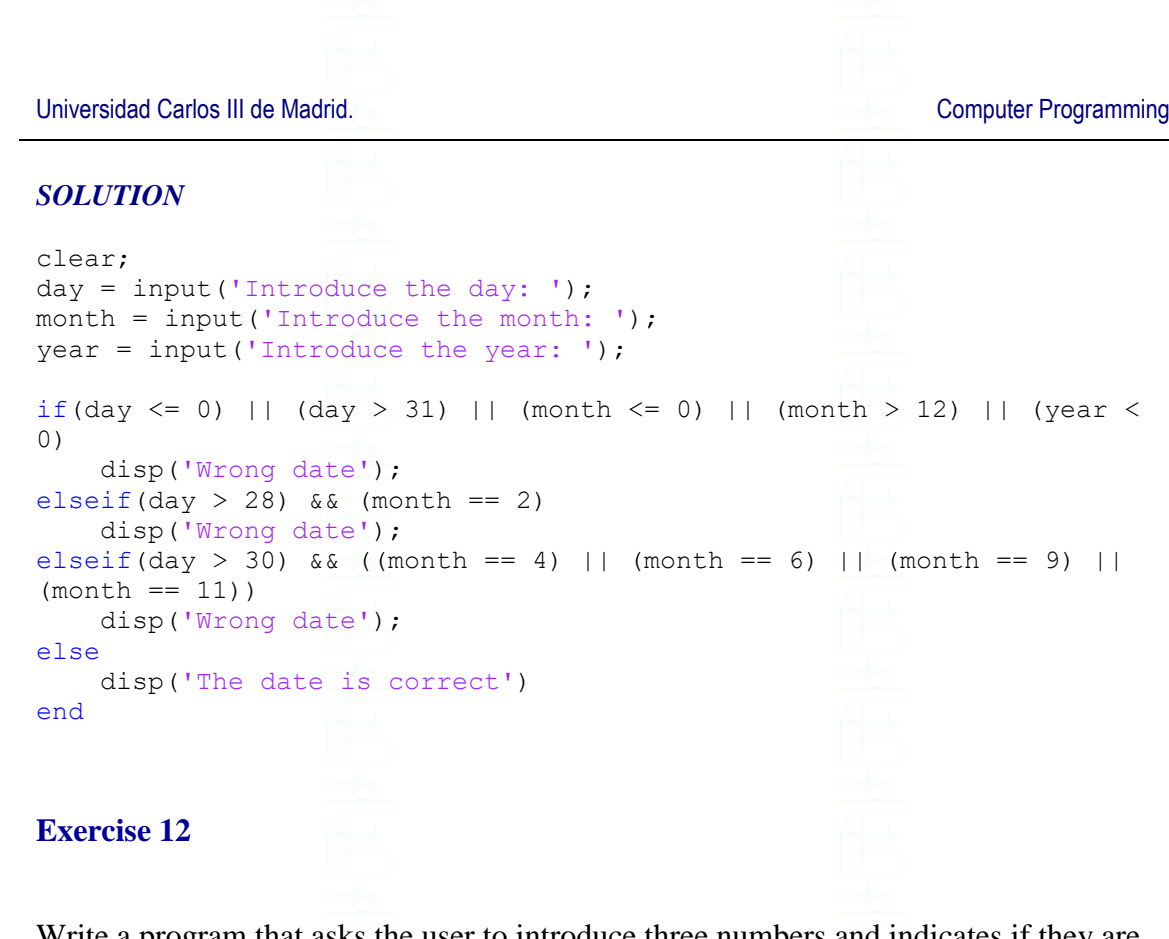

<span id="page-9-0"></span>Write a program that asks the user to introduce three numbers and indicates if they are all equal or if not, which one is the smallest number. Do not use vectors in this solution.

#### *SOLUTION*

```
Conditional Statements - 10 -
clear;
varNumber1 = input('Introduce a number: ');
varNumber2 = input('Introduce another number: ');
varNumber3 = input('Introduce one more number: ');
if((varNumber1 == varNumber2) & & (varNumber2 == varNumber3)) disp('All numbers are equal');
elseif(varNumber1 > varNumber2)
    if(varNumber2 > varNumber3)
        fprintf('The smallest number is d\n', varNumber3);
     else
        fprintf('The smallest number is d\n\cdot', varNumber2);
     end
else
    if(varNumber1 > varNumber3)
         fprintf('The smallest number is %d\n', varNumber3);
     else
        fprintf('The smallest number is \delta d \nightharpoonup', varNumber1);
     end
end
```